# Nové nastavení AM formulářů

#### Formulář AM07

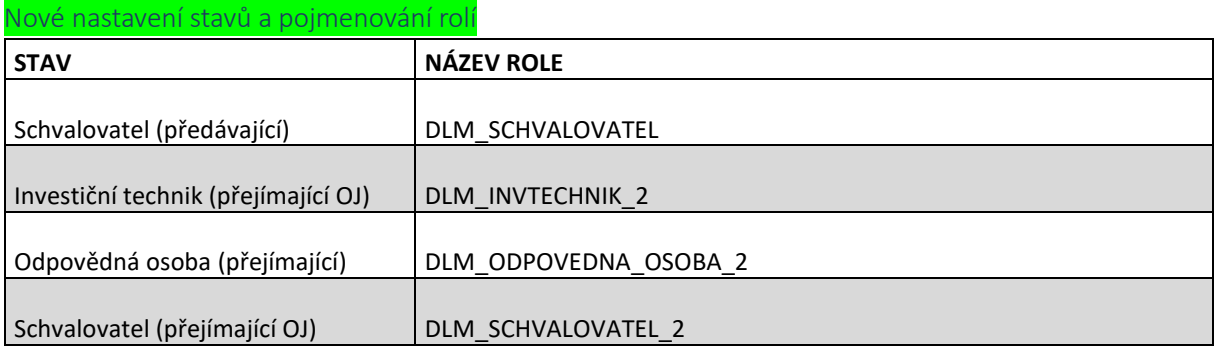

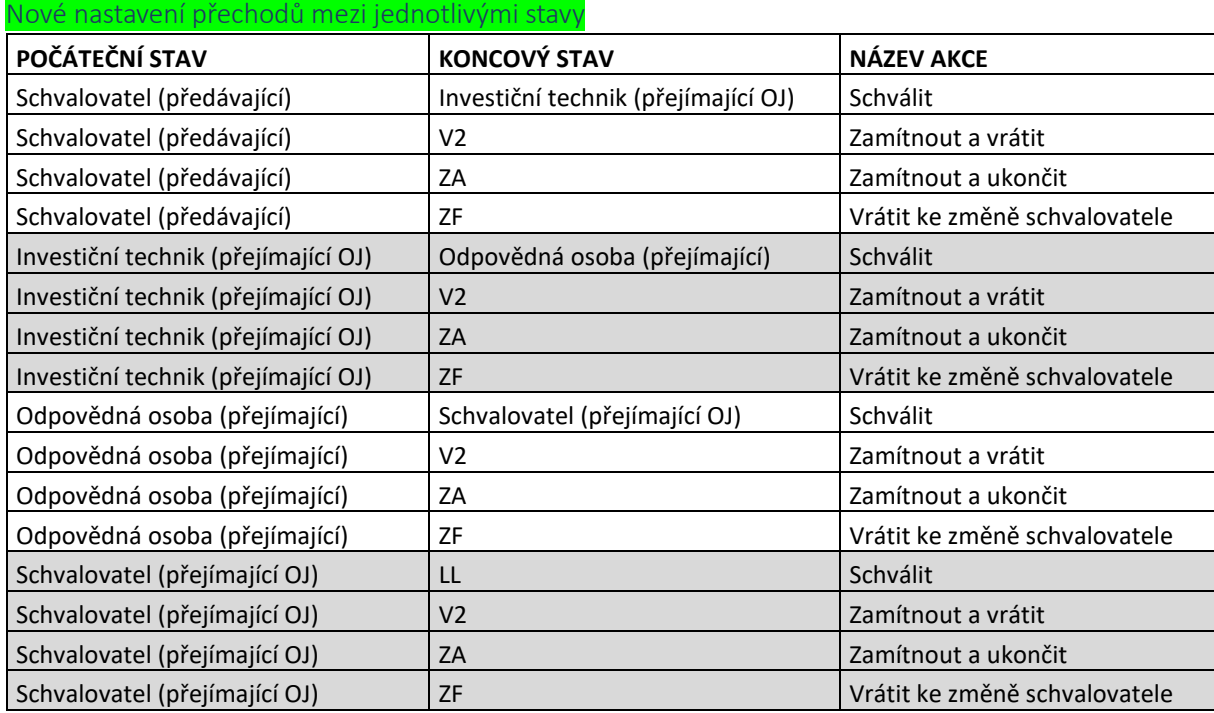

### Formulář AM08

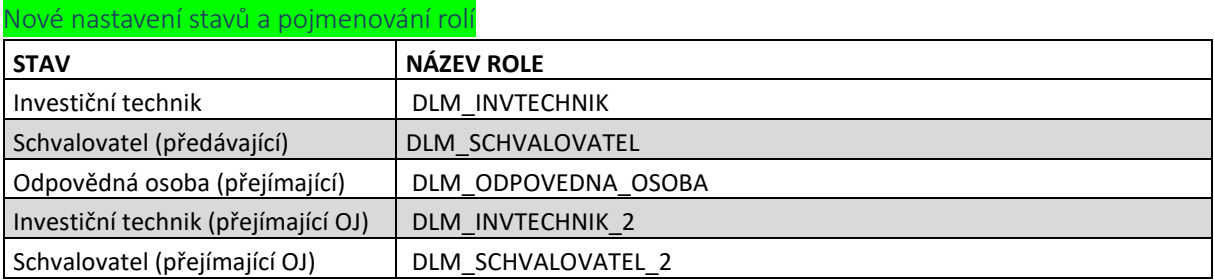

#### Nové nastavení přechodů mezi jednotlivými stavy

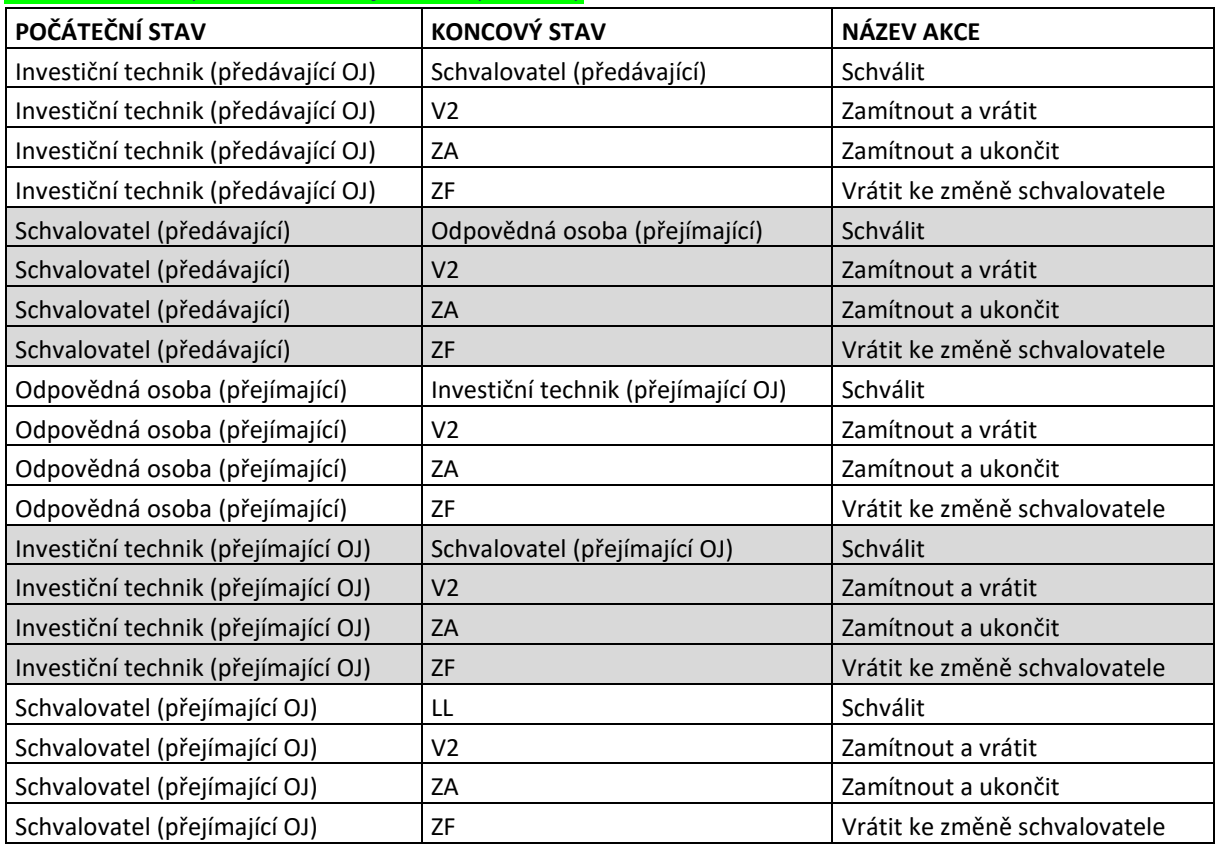

## Formulář AM12

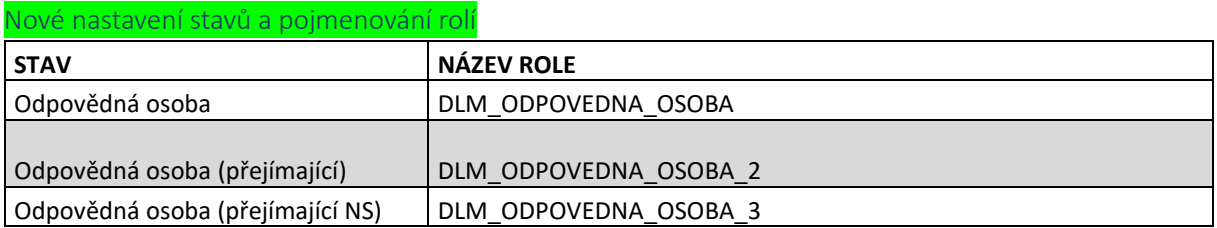

#### Nové nastavení přechodů mezi jednotlivými stavy

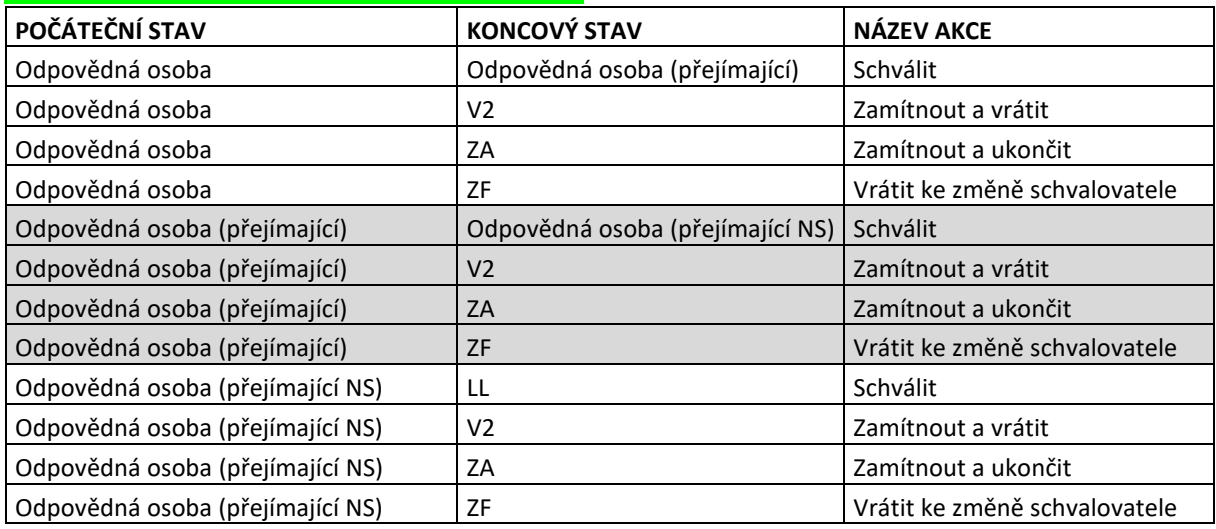

## Formulář AM09

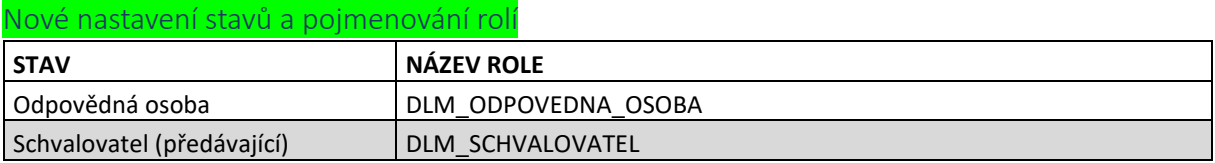

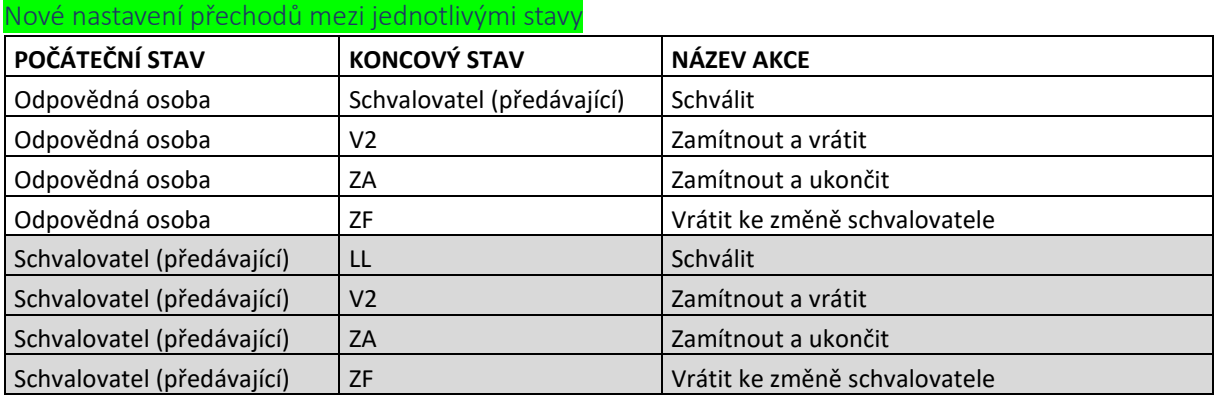

**Ověřovací doložka změny datového formátu dokumentu podle § 69a zákona č. 499/2004 Sb. Doložka číslo:** 4482148 **Původní datový formát:** application/pdf **UUID původní komponenty:** 3151a0d7-cdf7-4437-afaf-7543c509026e **Jméno a příjmení osoby, která změnu formátu dokumentu provedla:**  Systém ERMS (zpracovatel dokumentu Miriam HEMZOVÁ) **Subjekt, který změnu formátu provedl:** Správa železnic, státní organizace **Datum vyhotovení ověřovací doložky:** 25.03.2024 09:34:13

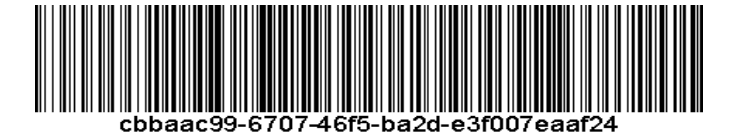